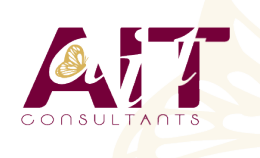

**SARL ONEO**  1025 rue Henri Becquerel Parc Club du Millénaire, Bât. 27 34000 MONTPELLIER **N° organisme : 91 34 0570434**

**Nous contacter : +33 (0)4 67 13 45 45 www.ait.fr contact@ait.fr**

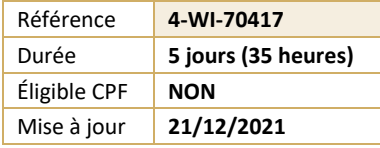

# **Windows Server 2012 R2 - Mise à jour des compétences d'administrateur**

# *<u></u>***<sup></sub> OBJECTIFS PEDAGOGIQUES**</sup>

- Installer et configurer les serveurs Windows Server 2012
- Assurer la surveillance et la maintenance de Windows Server 2012
- Gérer Windows Server 2012 avec PowerShell 3.0
- Gérer le stockage avec Windows Server 2012
- Mettre en œuvre les services réseaux, l'accès à distance, le Clustering, Hyper-V, le Clustering avec Hyper-V, le contrôle d'accès dynamique, les services de domaines Active Directory AD DS et AD FS

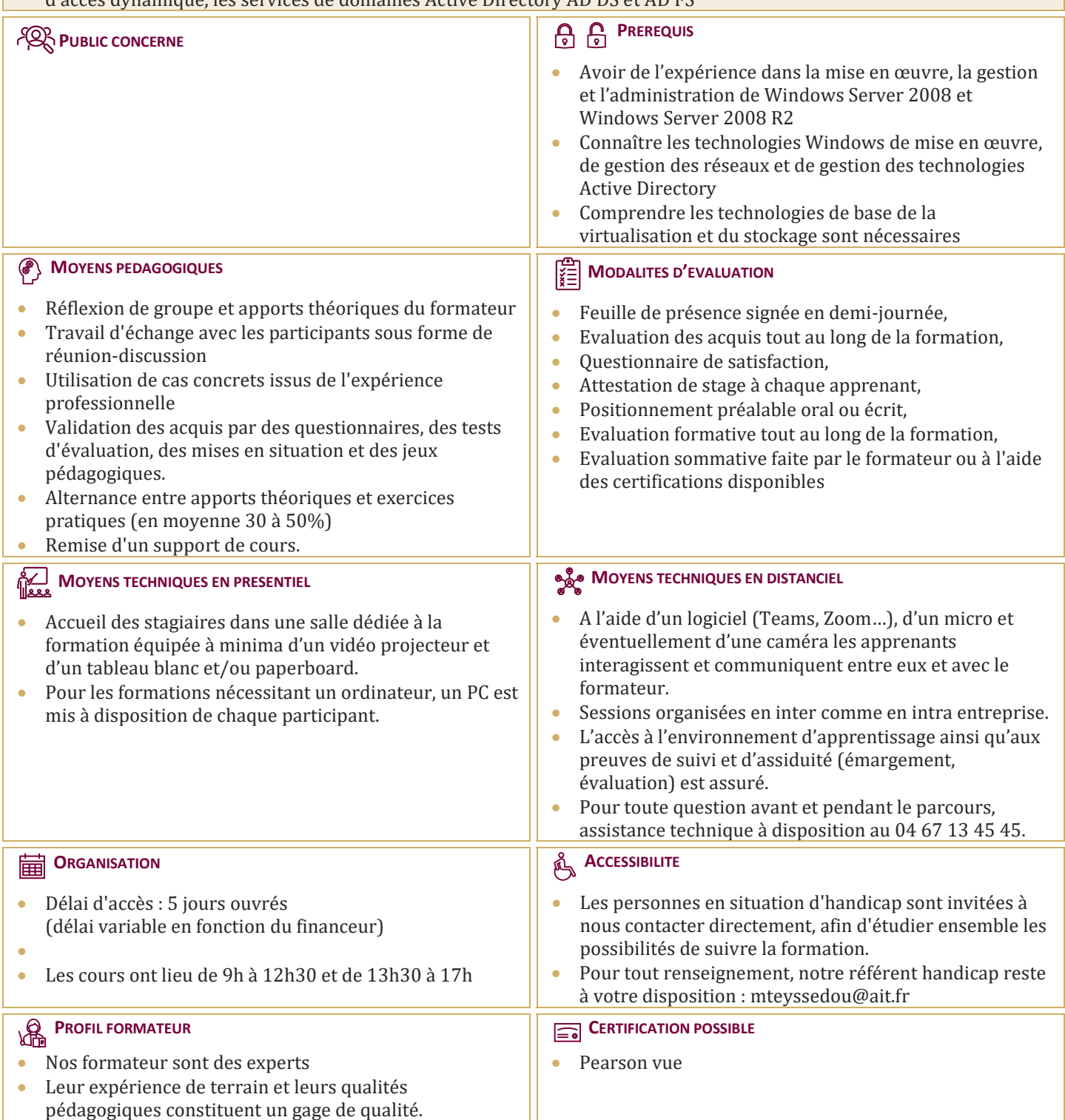

# **Windows Server 2012 R2 - Mise à jour des compétences d'administrateur**

# **INSTALLATION ET CONFIGURATION DE WINDOWS SERVER 2012**

- $\Box$  Installation de Windows Server 2012
- $\Box$  Configuration de Windows Server 2012
- Configuration de la gestion à distance des serveurs Windows Server 2012
- $\Box$  Atelier pratique : Installation et configuration de serveurs Windows Server 2012

# **SURVEILLANCE ET MAINTENANCE DE WINDOWS SERVER ® 2012**

- □ Surveillance de Windows Server 2012
- $\Box$  Implémentation de l'utilitaire de Sauvegarde Windows Server
- $\Box$  Implémentation de la récupération de données et de serveurs
- $\Box$  Atelier pratique : Surveillance et maintenance de serveurs Windows Server 2012

#### **GESTION DE WINDOWS SERVER 2012 À L'AIDE DE WINDOWS POWERSHELL 3.0**

- Vue d'ensemble de Windows PowerShell 3.0
- Utilisation de Windows PowerShell 3.0 pour la gestion des Services de Domaine Active Directory (AD DS)
- Gestion de serveurs à l'aide de Windows PowerShell 3.0
- Atelier pratique : Gestion de serveurs exécutant Windows Server 2012 à l'aide de Windows PowerShell 3.0

# **GESTION DU STOCKAGE DE WINDOWS SERVER 2012**

- Nouvelles fonctionnalités du stockage Windows Server 2012
- □ Configurer le stockage iSCSI
- Configuration des espaces de stockage dans Windows Server 2012
- $\Box$  Atelier pratique A : Gestion du stockage pour les serveurs basés sur Windows Server 2012
- Configuration de la fonctionnalité BranchCache de Windows Server 2012
- $\Box$  Atelier pratique B : Implémentation de la fonctionnalité BranchCache

#### **IMPLEMENTATION DES SERVICES RESEAU**

- $\Box$  Implémentation des améliorations de DNS et DHCP
- $\Box$  Implémentation de la gestion des adresses IP (IPAM)
- Vue d'ensemble de NAP
- $\Box$  Implémentation de la réplication NAP
- $\Box$  Atelier pratique : Implémentation des services réseau

#### **IMPLEMENTATION DE L'ACCES A DISTANCE**

- Vue d'ensemble de l'accès VPN
- Vue d'ensemble de DirectAccess
- $\Box$  Installation et configuration des composants DirectAccess
- $\Box$  Atelier pratique : Implémentation de DirectAccess

#### **IMPLEMENTATION DU CLUSTERING AVEC BASCULEMENT**

- $\Box$  Vue d'ensemble du clustering avec basculement
- $\Box$  Implémentation d'un cluster de basculement
- Configuration d'applications et de services à haut niveau de disponibilité sur un cluster de basculement
- Maintenance d'un cluster de basculement
- $\Box$  Implémentation d'un cluster avec basculement multisite
- $\Box$  Atelier pratique : Implémentation du clustering avec basculement

#### **IMPLEMENTATION D'HYPER-V**

- $\Box$  Configuration de serveurs Hyper-V
- $\Box$  Configuration de stockage Hyper-V
- $\Box$  Configuration de mise en réseau d'Hyper-V
- $\Box$  Configuration d'ordinateurs virtuels Hyper-V
- $\Box$  Atelier pratique : Implémentation de la virtualisation de serveur avec Hyper-V

# **IMPLEMENTATION DU CLUSTERING AVEC BASCULEMENT A L'AIDE D'HYPER-V**

- $\Box$  Vue d'ensemble de l'intégration d'Hyper-V avec le clustering avec basculement
- $\Box$  Implémentation des ordinateurs virtuels Hyper-V sur des clusters de basculement
- $\Box$  Implémentation du déplacement d'ordinateurs virtuels sous Hyper-V
- Gestion d'environnements virtuels Hyper-V à l'aide de Virtual Machine Manager
- $\Box$  Atelier pratique : Implémentation du clustering avec basculement à l'aide d'Hyper-V

# **IMPLEMENTATION DU CONTROLE D'ACCES DYNAMIQUE**

- $\Box$  Vue d'ensemble du contrôle d'accès dynamique
- **Planification d'une implémentation du contrôle d'accès dynamique**
- $\Box$  Implémentation et configuration d'un contrôle d'accès dynamique
- $\Box$  Atelier pratique : Implémentation du contrôle d'accès dynamique

# **IMPLEMENTATION DES SERVICES DE DOMAINE ACTIVE DIRECTORY**

- $\Box$  Déploiement de contrôleurs de domaine AD DS
- $\Box$  Configuration de contrôleurs de domaine AD DS
- $\Box$  Implémentation de comptes de service
- $\Box$  Implémentation d'une stratégie de groupe dans AD DS
- □ Gestion d'AD DS
- $\Box$  Atelier pratique : Implémentation d'AD DS

# **IMPLEMENTATION DES SERVICES AD FS (ACTIVE DIRECTORY FEDERATION SERVICES)**

- $\Box$  Vue d'ensemble des services AD FS
- $\Box$  Déploiement des services AD FS
- $\Box$  Implémentation des services AD FS pour une seule organisation
- $\Box$  Déploiement des services AD FS dans un scénario de fédération B2B
- $\Box$  Atelier pratique : Implémentation des services AD FS